## ГОСУДАРСТВЕННОЕ БЮДЖЕТНОЕ ПРОФЕССИОНАЛЬНОЕ ОБРАЗОВАТЕЛЬНОЕ УЧРЕЖДЕНИЕ ИРКУТСКОЙ ОБЛАСТИ «ЧЕРЕМХОВСКИЙ ГОРНОТЕХНИЧЕСКИЙ КОЛЛЕДЖ ИМ. М.И. ШАДОВА»

УТВЕРЖДАЮ∕ Директор ГБПФУ «ЧГЖ/им М.И. Щадова» W ∕ С.Н. Сычёв  $25.06.2080$   $_{\text{TOI}}$ 

## РАБОЧАЯ ПРОГРАММА УЧЕБНОЙ ДИСЦИПЛИНЫ

#### ОП.16 ЗД МОДЕЛИРОВАНИЕ

#### Профессионального цикла

программы подготовки специалистов среднего звена по специальности 09.02.04 Информационные системы (по отраслям)

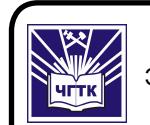

ДОКУМЕНТ ПОДПИСАН ЭЛЕКТРОННОЙ ПОДПИСЬЮ

Сертификат: 028E9F6E00C5AC74914571D893A1AAB0EB Suprimental: SESES SESSORICT-101-101-12<br>Владелец: Сычев Сергей Николаевич<br>Действителен: с 04.02.2021 до 04.05.2022

#### Черемхово, 2020

#### **РАССМОТРЕНА**

Цикловой комиссией «Информатики и вычислительной техни- $KM$ ) председатель

 $\frac{1}{\sqrt{\pi}} \frac{1}{\sqrt{\pi}} \frac{1}{\sqrt{\pi}}$  Т.В. Окладникова  $\rho$ y,  $\rho_6$  20 dO roy

ОДОБРЕНА Методическим советом колледжа протокол  $N_2$  б 2020 года  $0T = 3.66$ . Председатель МС  $\mathscr{D}$  E.H. Eгорова

Рабочая программа учебной дисциплины «3D моделирование» разработана на основе Федерального государственного образовательного стандарта среднего профессионального образования по специальности 09.02.04 Информационные системы (по отраслям)

Разработчик: Окладникова Татьяна Викторовна- преподаватель специальных дисциплин ГБПОУ «ЧГТК им. М.И. Щадова»

# **СОДЕРЖАНИЕ**

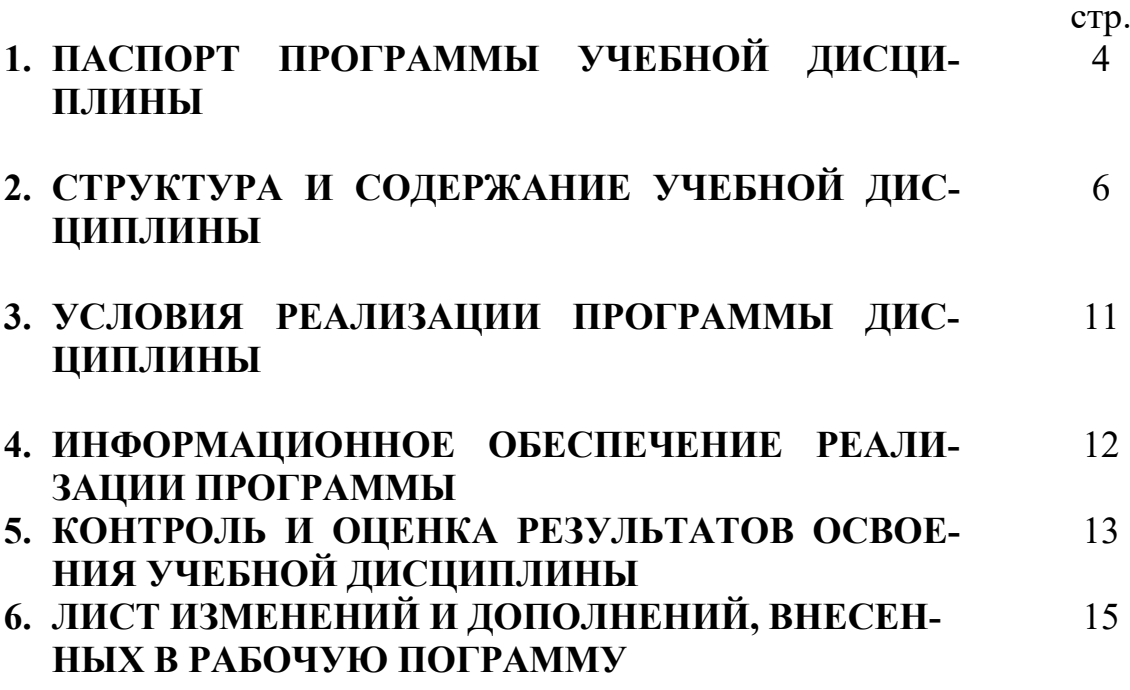

## **1. ПАСПОРТ ПРОГРАММЫ УЧЕБНОЙ ДИСЦИПЛИНЫ**

#### **«3D моделирование»**

## **1.1. Область применения программы**

Рабочая программа учебной дисциплины является частью программы подготовки специалистов среднего звена в соответствии с ФГОС по специальности СПО **09.02.04 Информационные системы (по отраслям)** , базовая подготовка, входящей в укрупненную группу специальностей **09.00.00** Информатика и вычислительная техника*.* 

Рабочая программа учебной дисциплины может быть использована в дополнительном профессиональном образовании работников в области разработки информационных систем.

## **1.2. Место дисциплины в структуре программы подготовки специалистов среднего звена**

Учебная дисциплина входит в профессиональный цикл

**1.3. Цели и задачи дисциплины – требования к результатам освоения дисциплины:**

#### **Базовая часть– не предусмотрена**

#### **Вариативная часть**

В результате освоения дисциплины обучающийся должен **знать:**

-способы регистрации в информационном сервисе WWW. TINKERCAD. COM;

-интерфейс WWW. TINKERCAD. COM

-функциональные возможности информационного сервиса WWW. TINKER-CAD. COM

В результате освоения дисциплины обучающийся должен **уметь:**

- производить 3D моделирование объектов в информационном сервисе WWW. TINKERCAD. COM

- создавать 3D прототипы;

- производить печать 3 D моделей;

- производить настройку и заправку 3D принтера

Содержание дисциплины ориентировано на подготовку студентов к освоению профессиональных модулей по специальности **09.02.04 Информационные системы (по отраслям)** и овладению профессиональными компетенциями:

ПК 1.1 Собирать данные для анализа использования и функционирования информационной системы, участвовать в составлении отчетной документации, принимать участие в разработке проектной документации на модификацию информационной системы.

ПК 1.3 Производить модификацию отдельных модулей информацион-

ной системы в соответствии с рабочим заданием, находить ошибки кодирования в разрабатываемых модулях информационной системы, документировать выполняемые работы.

В процессе освоения дисциплины студент должен овладевать общими компетенциями:

ОК 1. Понимать сущность и социальную значимость своей будущей профессии, проявлять к ней устойчивый интерес.

ОК 2. Организовывать собственную деятельность, выбирать типовые методы и способы выполнения профессиональных задач, оценивать их эффективность и качество.

ОК 3. Принимать решения в стандартных и нестандартных ситуациях и нести за них ответственность.

ОК 4. Осуществлять поиск и использование информации, необходимой для эффективного выполнения профессиональных задач, профессионального и личностного развития.

ОК 5. Использовать информационно-коммуникационные технологии в профессиональной деятельности.

ОК 6. Работать в коллективе и команде, эффективно общаться с коллегами, руководством, потребителями.

ОК 7. Брать на себя ответственность за работу членов команды (подчиненных), результат выполнения заданий.

ОК 8. Самостоятельно определять задачи профессионального и личностного развития, заниматься самообразованием, осознанно планировать повышение квалификации.

ОК 9. Ориентироваться в условиях частой смены технологий в профессиональной деятельности.

## **1.4. Количество часов на освоение программы учебной дисциплины:**

Объем образовательной программы **92** часа, в том числе:

теоретическое обучение **28** час;

практические занятия **32**часа;

самостоятельная работа **30** часов.

## **2. СТРУКТУРА И СОДЕРЖАНИЕ УЧЕБНОЙ ДИСЦИПЛИНЫ 2.1. Объем учебной дисциплины и виды учебной работы**

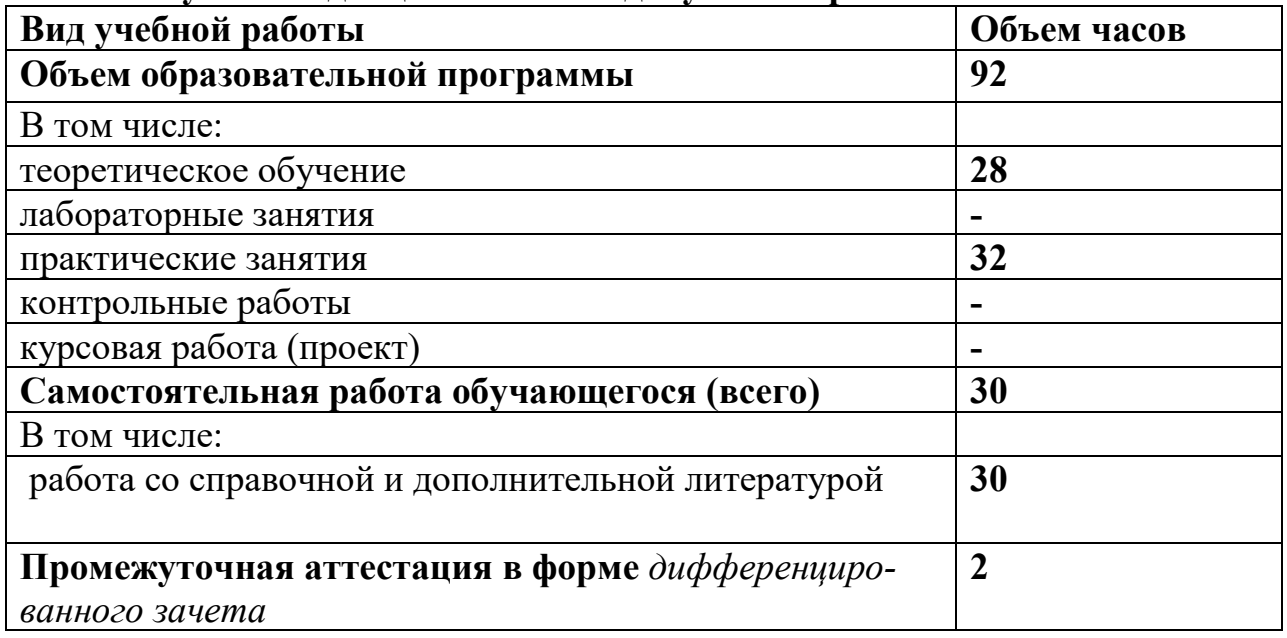

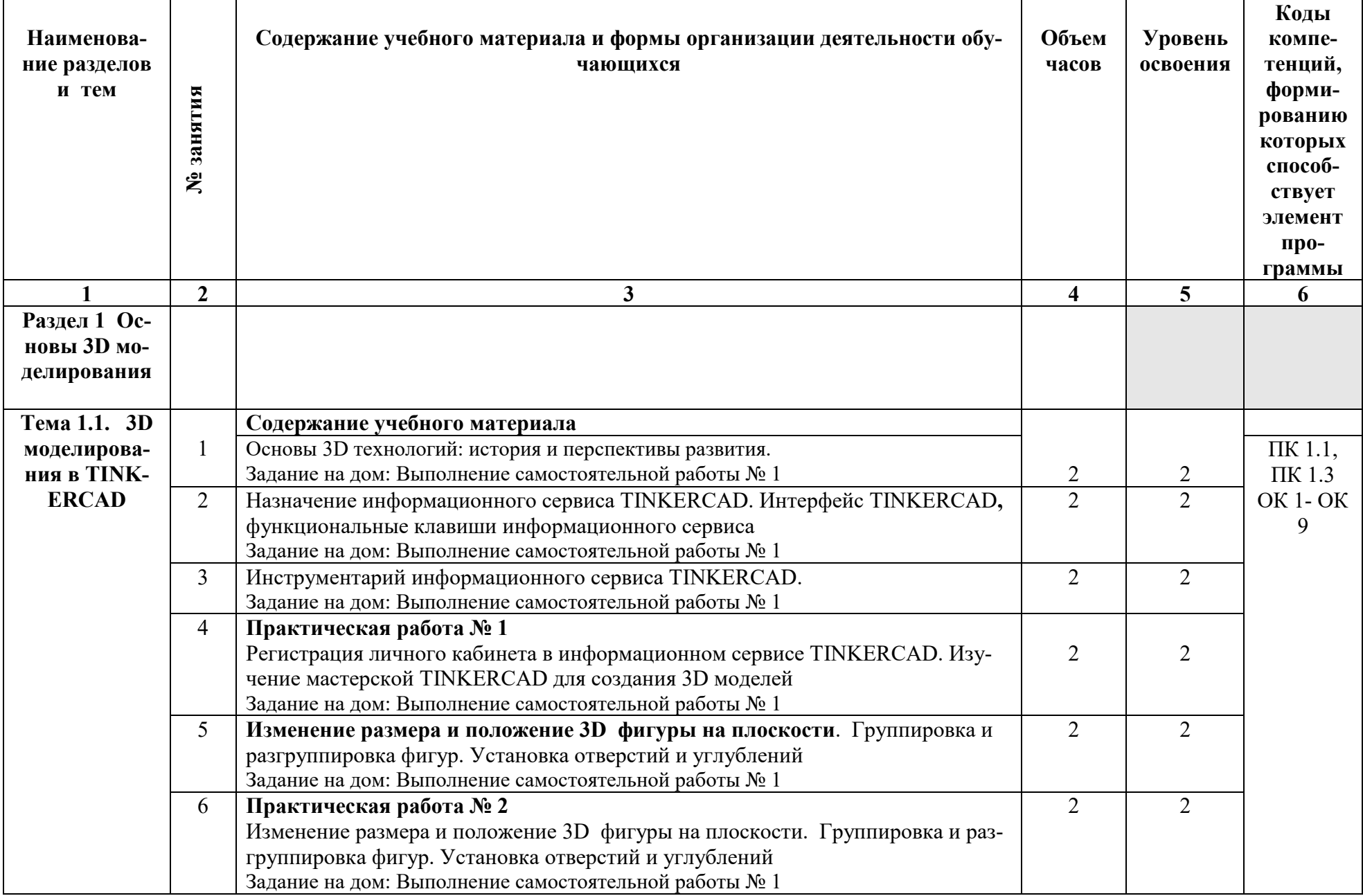

## **2.2. Тематический план и содержание учебной дисциплины «3 D моделирование»**

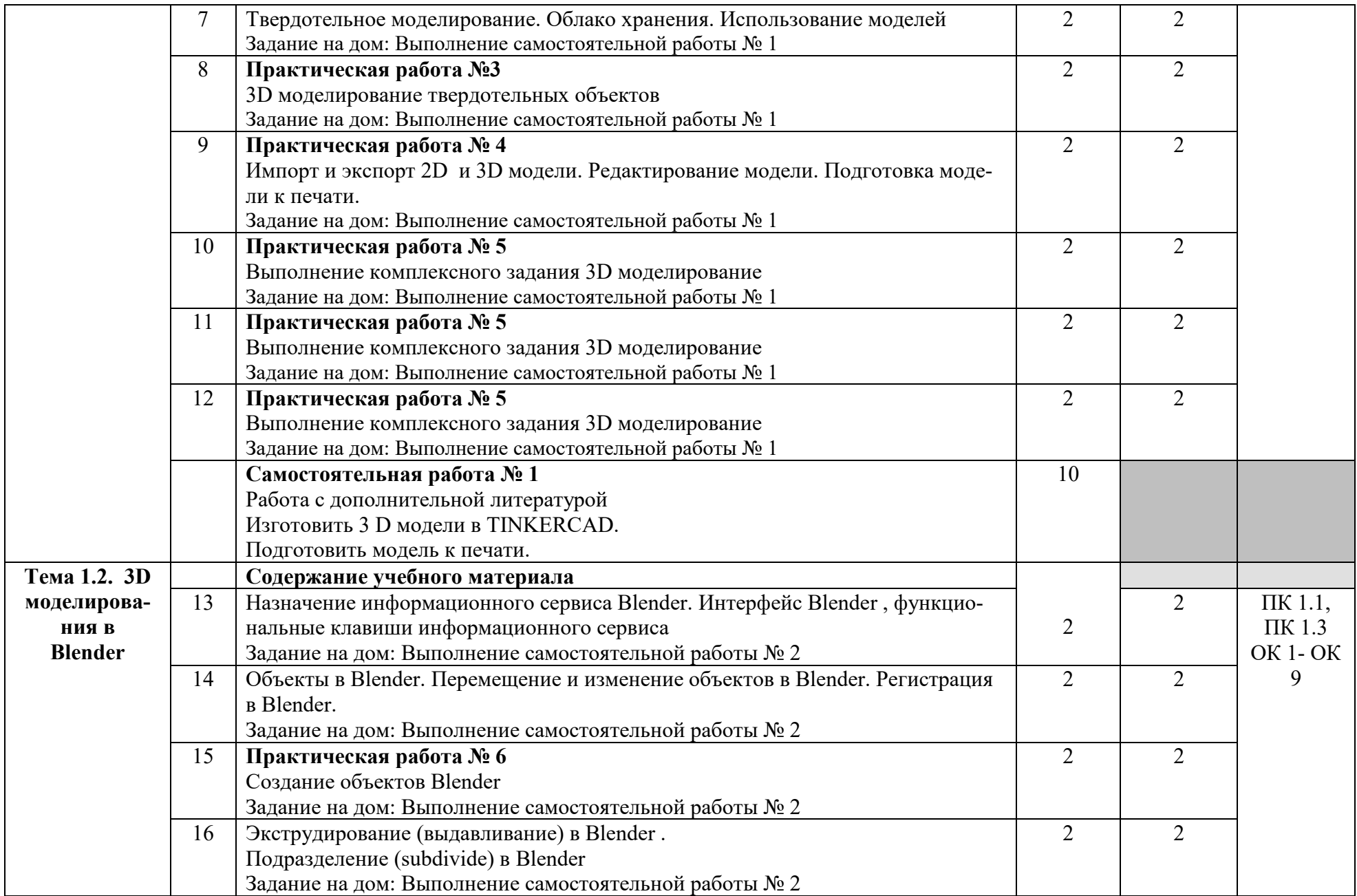

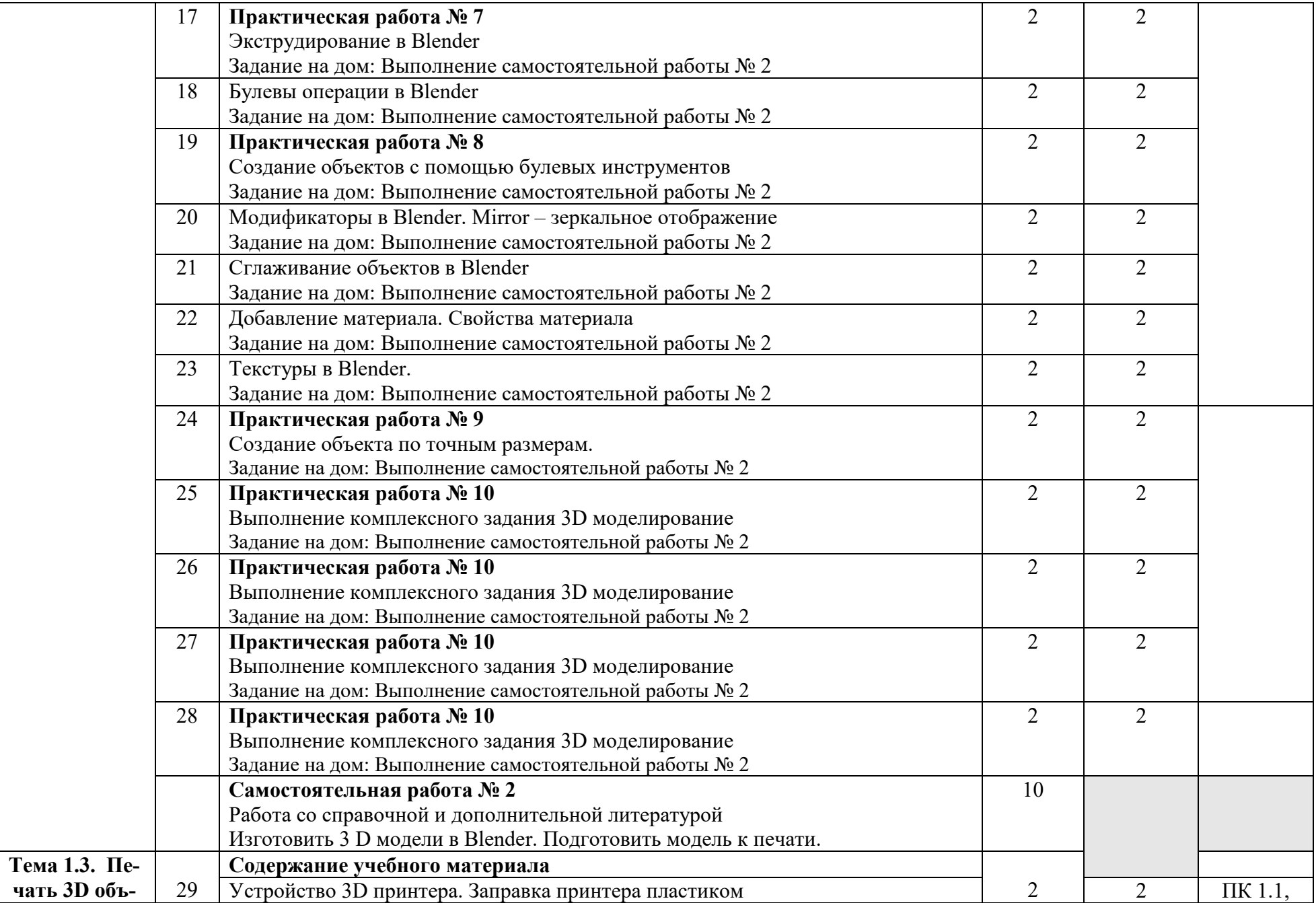

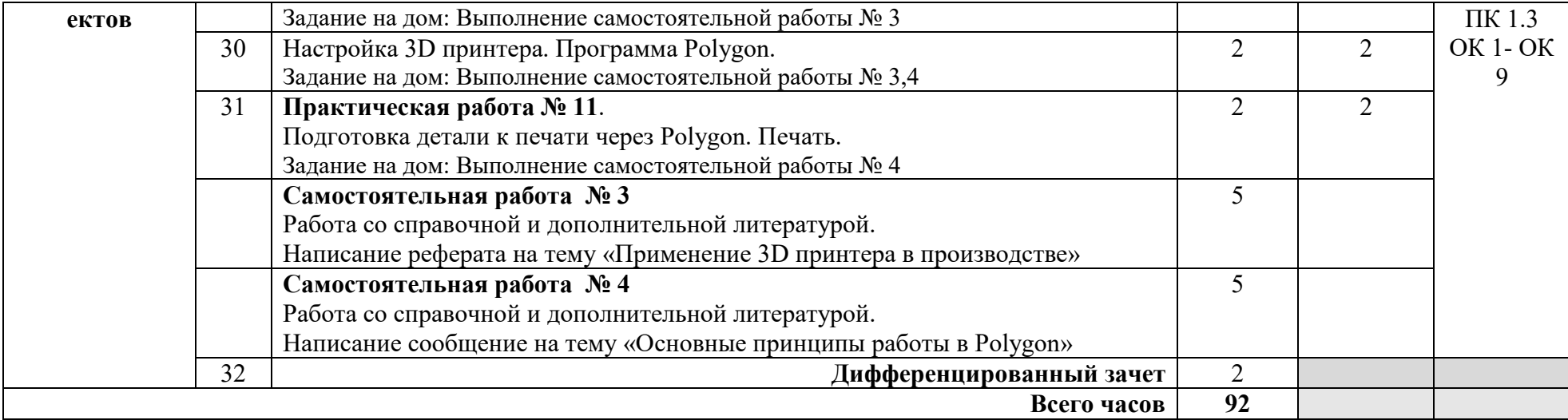

## **3. УСЛОВИЯ РЕАЛИЗАЦИИ ПРОГРАММЫ ДИСЦИПЛИНЫ**

## **3.1. Требования к минимальному материально-техническому обеспечению**

Реализация программы дисциплины **«**3D моделирование**»** осуществляется в учебном кабинете Информатики

Оборудование учебного кабинета:

- − посадочные места по количеству студентов,
- − рабочее место преподавателя,
- − дидактическое обеспечение дисциплины:
- − сборник практических работ
- − сборник заданий для самостоятельной работы студентов
- − таблицы, чертежные инструменты.
- − Интернет.

Технические средства обучения:

- − Интерактивная доска, компьютер;
- − Компьютеры (по количеству студентов).

## **4. ИНФОРМАЦИОННОЕ ОБЕСПЕЧЕНИЕ РЕАЛИЗАЦИИ ПРО-ГРАММЫ**

## **4.1 Печатные издания:**

## **Основные:**

О-1 Жук, Ю. А. Информационные технологии: мультимедиа : учебное пособие / Ю. А. Жук. — 2-е изд., стер. — Санкт-Петербург : Лань, 2020. — 208 с. — ISBN 978-5-8114-4939-2. — Текст : электронный // Лань : электроннобиблиотечная система. — URL: https://e.lanbook.com/book/129082

#### **Дополнительные:**

## *4.2.Электронные ресурсы:*

- 1. Информационный сервис https://www. TinkerCAD.com
- 2. Информационный сервис https://www.rollapp.com/app/blender
- 3. ук, Ю. А. Информационные технологии: мультимедиа : учебное пособие / Ю. А. Жук. — 2-е изд., стер. — Санкт-Петербург : Лань, 2020. — 208 с. — ISBN 978-5-8114-4939-2. — Текст : [электронный](https://www.rollapp.com/app/blender) // Лань : электронно-библиотечная система.

# 5. КОНТРОЛЬ И ОЦЕНКА РЕЗУЛЬТАТОВ ОСВОЕНИЯ<br>УЧЕБНОЙ ДИСЦИПЛИНЫ

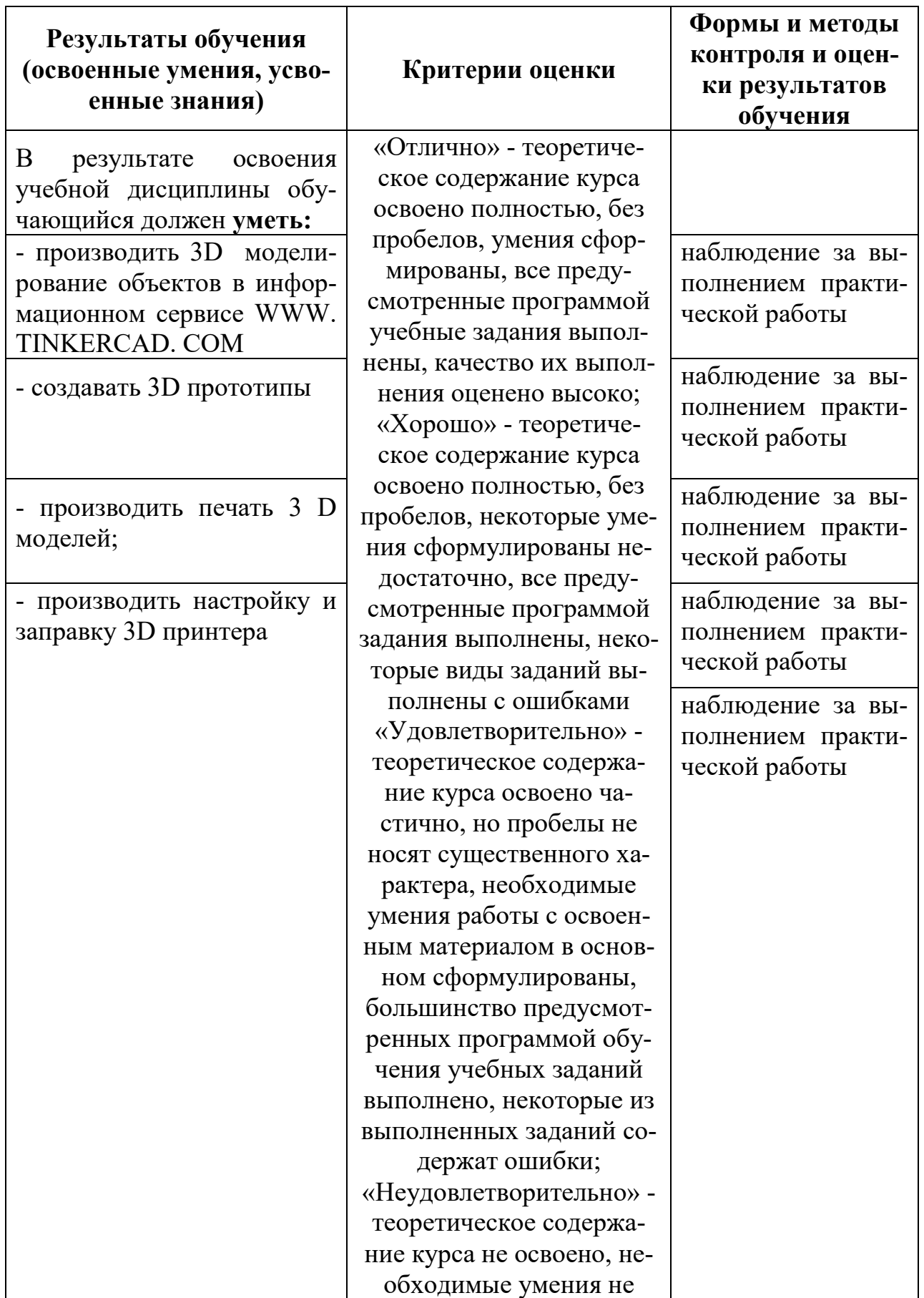

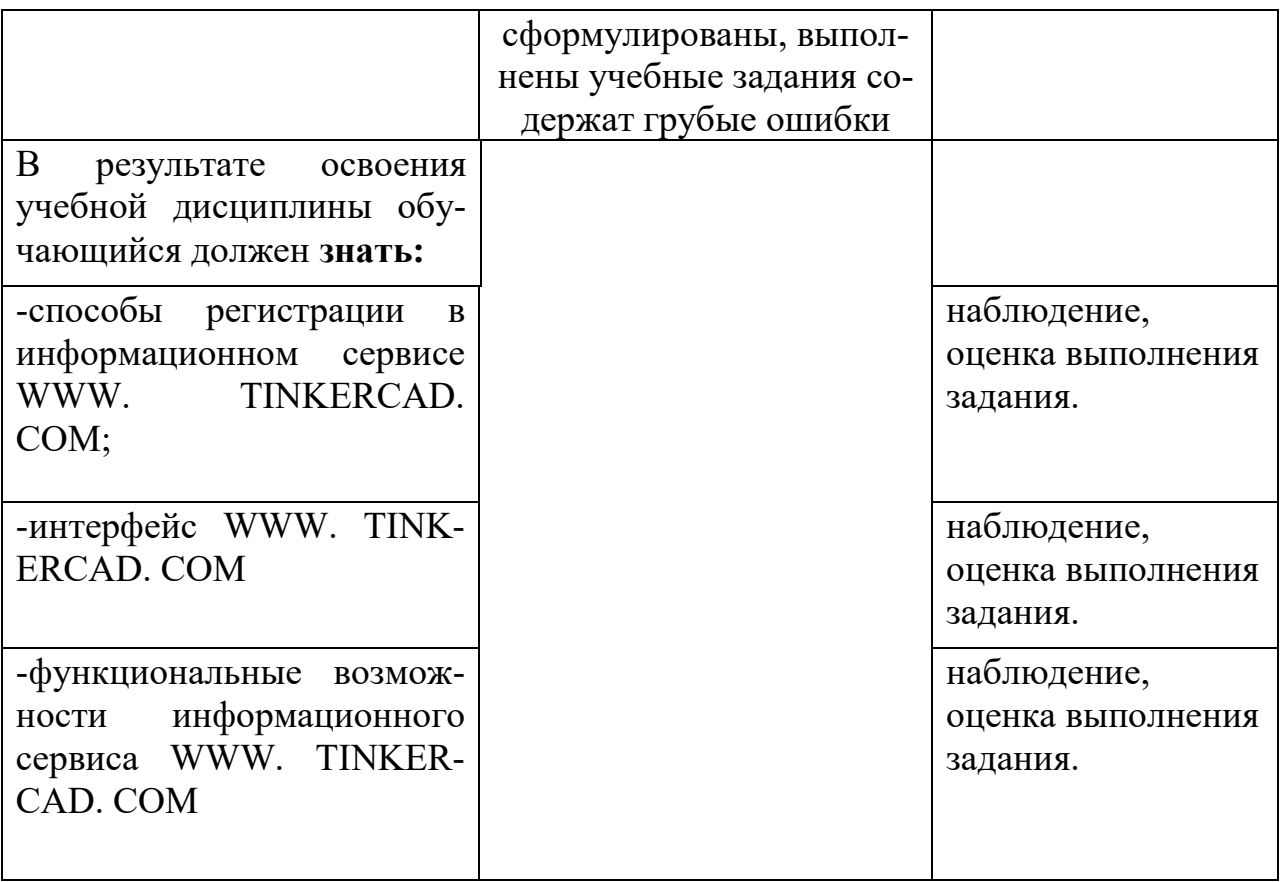

## **6. ЛИСТ ИЗМЕНЕНИЙ И ДОПОЛНЕНИЙ, ВНЕСЕННЫХ В РАБО-ЧУЮ ПРОГРАММУ**

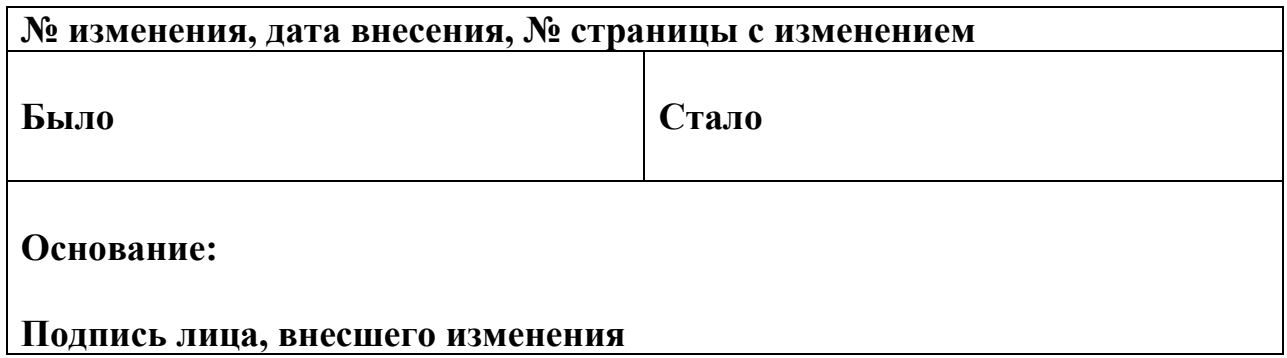